## **Adobe Workfront "Communications Cookbook"**

How a System Admin communicates with their end users varies greatly from organization to organization. Some Admins communicate regularly, some only communicate when there are major changes. Some Admins communicate directly with end users, some communicate through Group Admins or SMEs. The goal of this "Cookbook" will be to showcase real world examples of how Admins at different organizations communicate with their users. No example is too small, and your peers will thank you for the ideas and inspiration!

## **SUBMISSION FORM**

*Please complete each question in full. Submitting this form does not automatically guarantee entry into the Cookbook. Each submission will be reviewed, and we will be in touch if additional information is necessary. Once completed, return the form to Kristin Farwell at [farwell@adobe.com.](mailto:farwell@adobe.com)* 

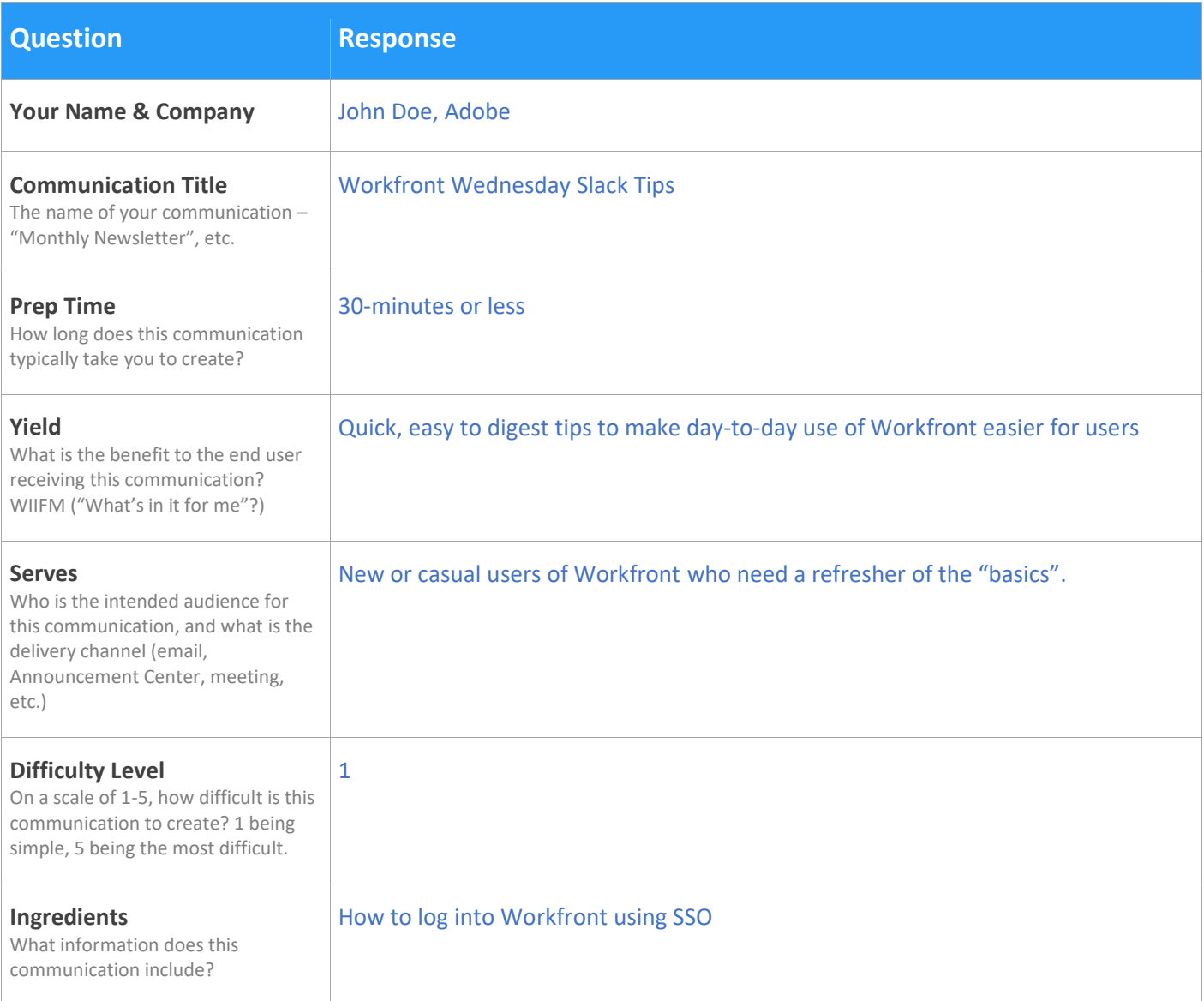

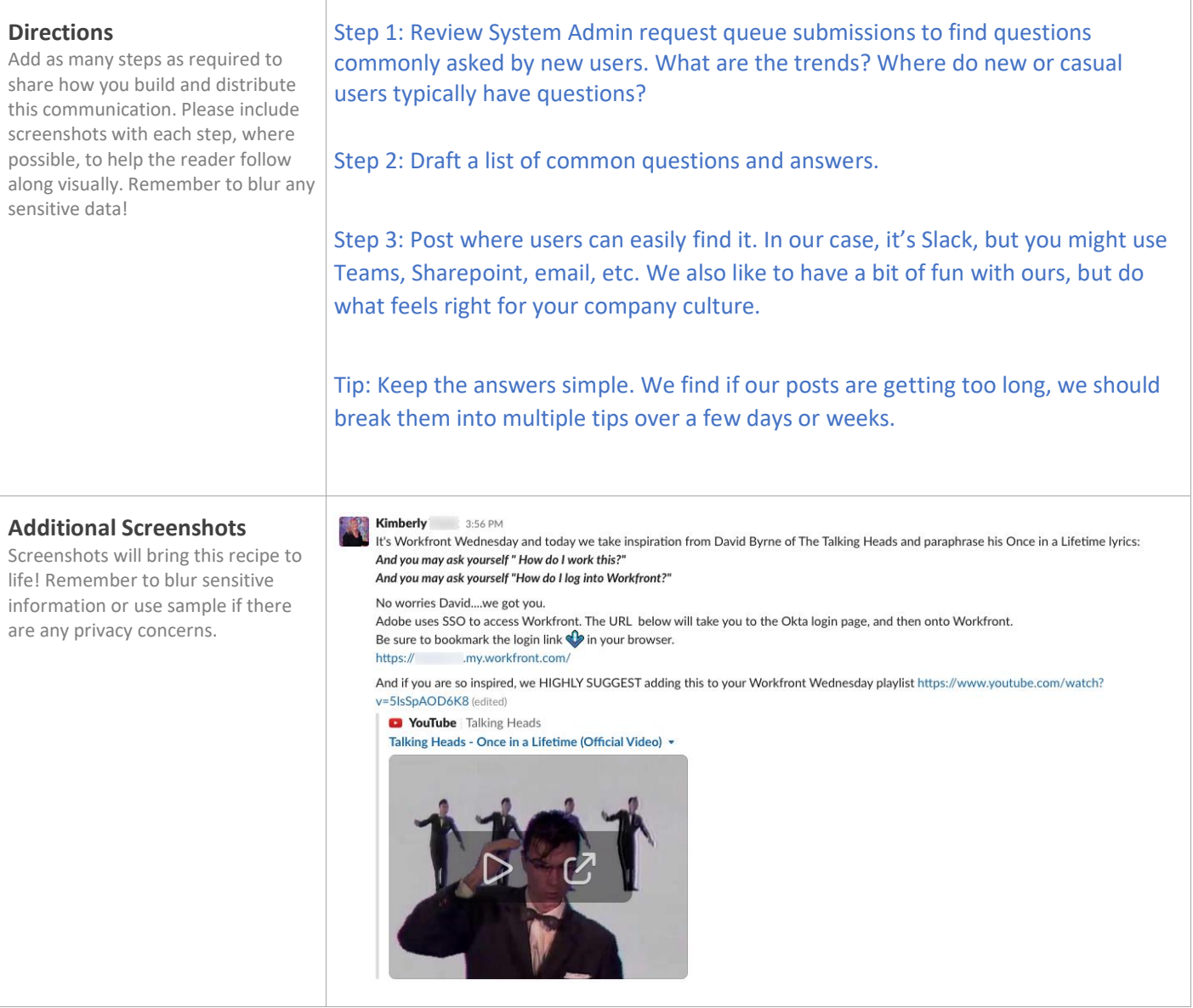